## SAP ABAP table T7PIQLEVELT {Text Table for Stages}

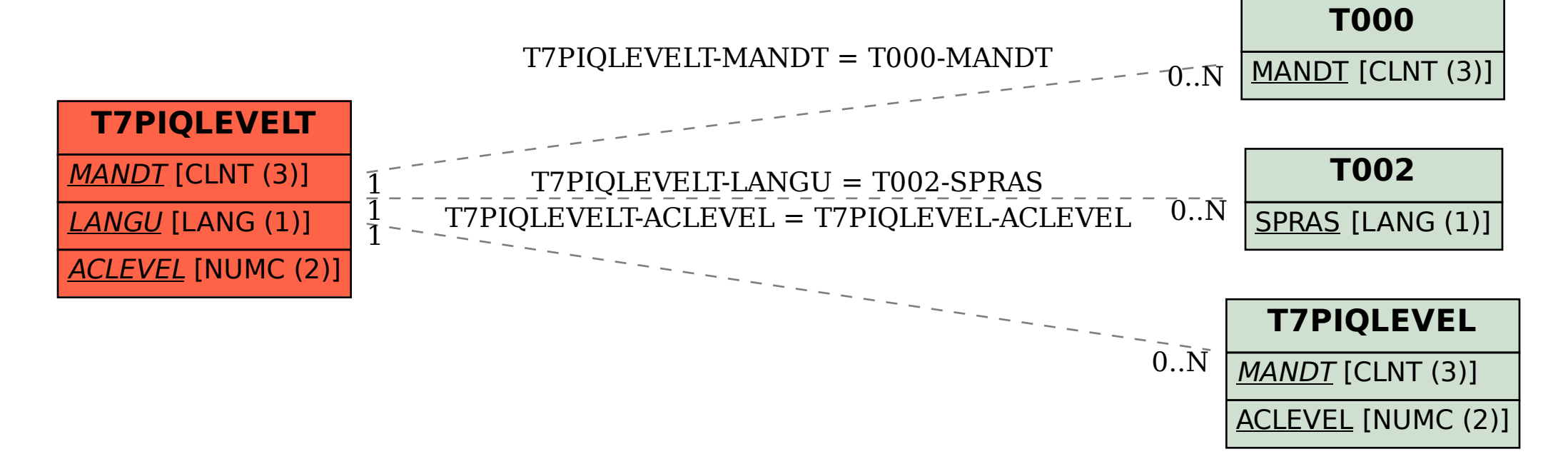